# EBSCO Art & Architecture Complete

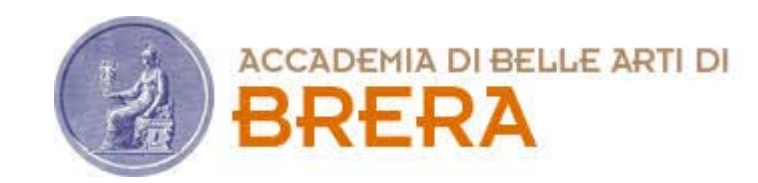

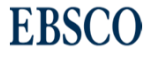

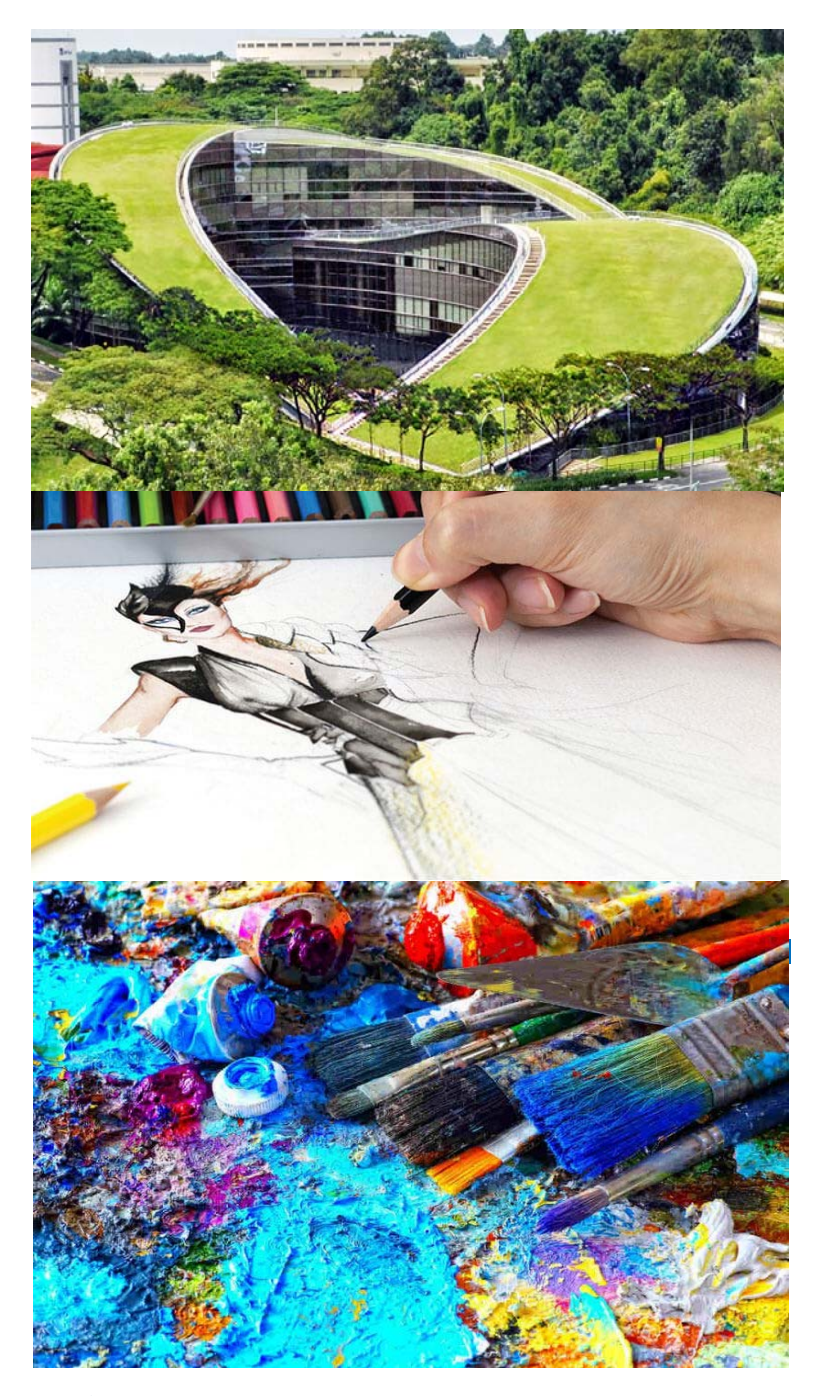

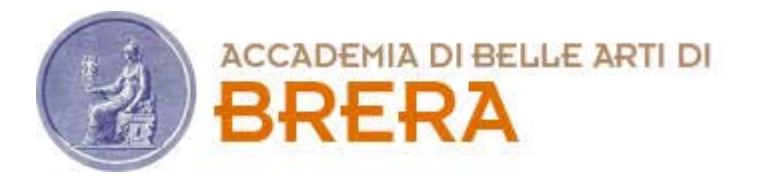

# **Art & Architecture Complete**

- Oltre 360 Riviste in testo completo
- 220 monografie in testo completo
- Indicizzazione dettagliata
- Collezione di oltre 63.000 immagini da Picture Desk e da altre fonti
- Copertura internazionale, incluse pubblicazioni in francese, italiano, tedesco, spagnolo, olandese

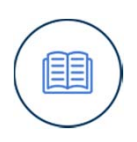

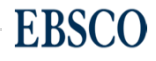

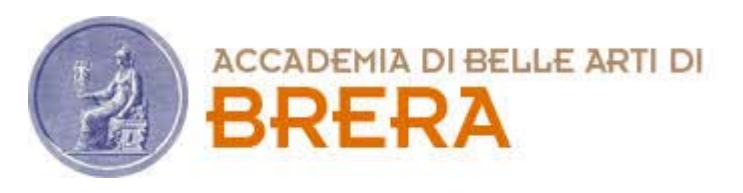

# **Art & Architecture Complete**

## Aree disciplinari::

- Antiquariato
- Archeologia
- Storia dell'arte
- Arte contemporanea
- Design
- Artigianato
- Arti decorative
- Arte Folk
- Arti grafiche
- Design industriale
- Interior design
- Paesaggio
- Film
- Museologia
- Arte Non-Occidentale
- Pittura
- Fotografia
- Incisione
- Scultura
- Televisione
- Settore tessile
- Video
- Pubblicità

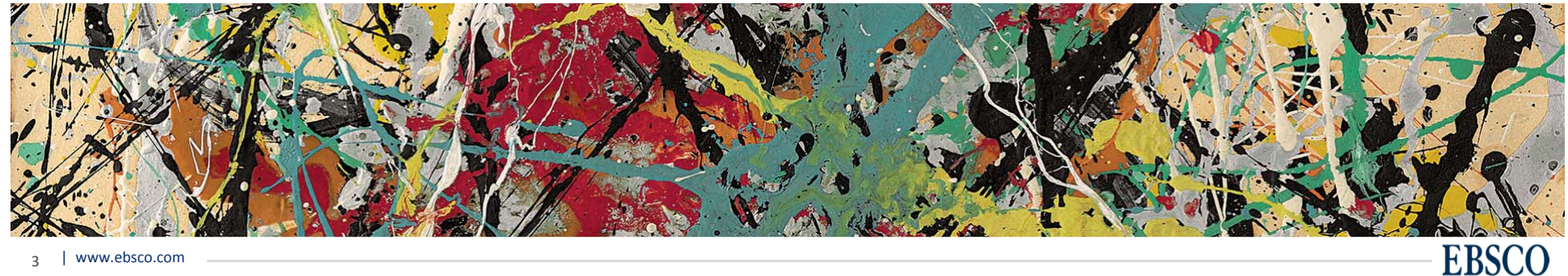

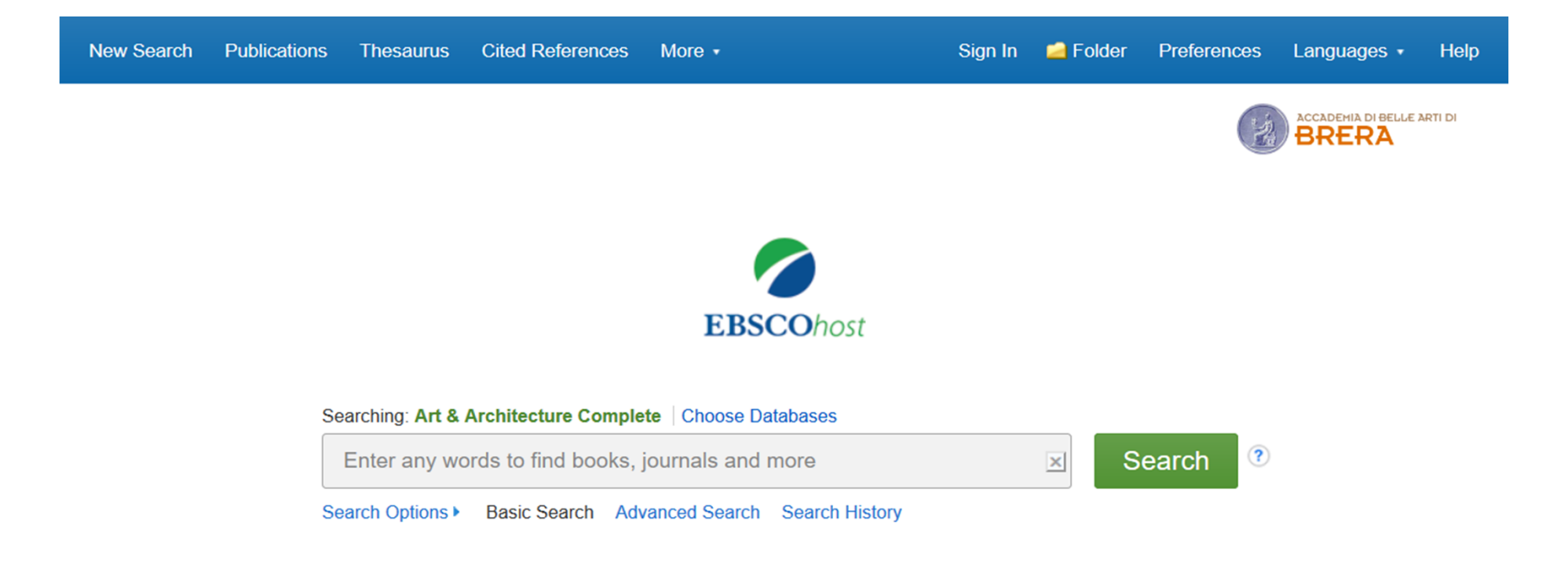

**Art & Architecture Complete** è un'ampia banca dati messa a disposizione dall'**Accademia di Belle Arti di Brera** ai suoi studenti e docenti, al fine di offrire un valido strumento di informazione e di ricerca.

Attraverso questo tutorial viene mostrato come condurre ricerche all'interno di Art & Architecture Complete per ottenere articoli, libri ed immagini.

> Mobile Site | iPhone and Android apps | EBSCO Support Site | Privacy Policy | Terms of Use | Copyright © 2019 EBSCO Industries, Inc. All rights reserved.

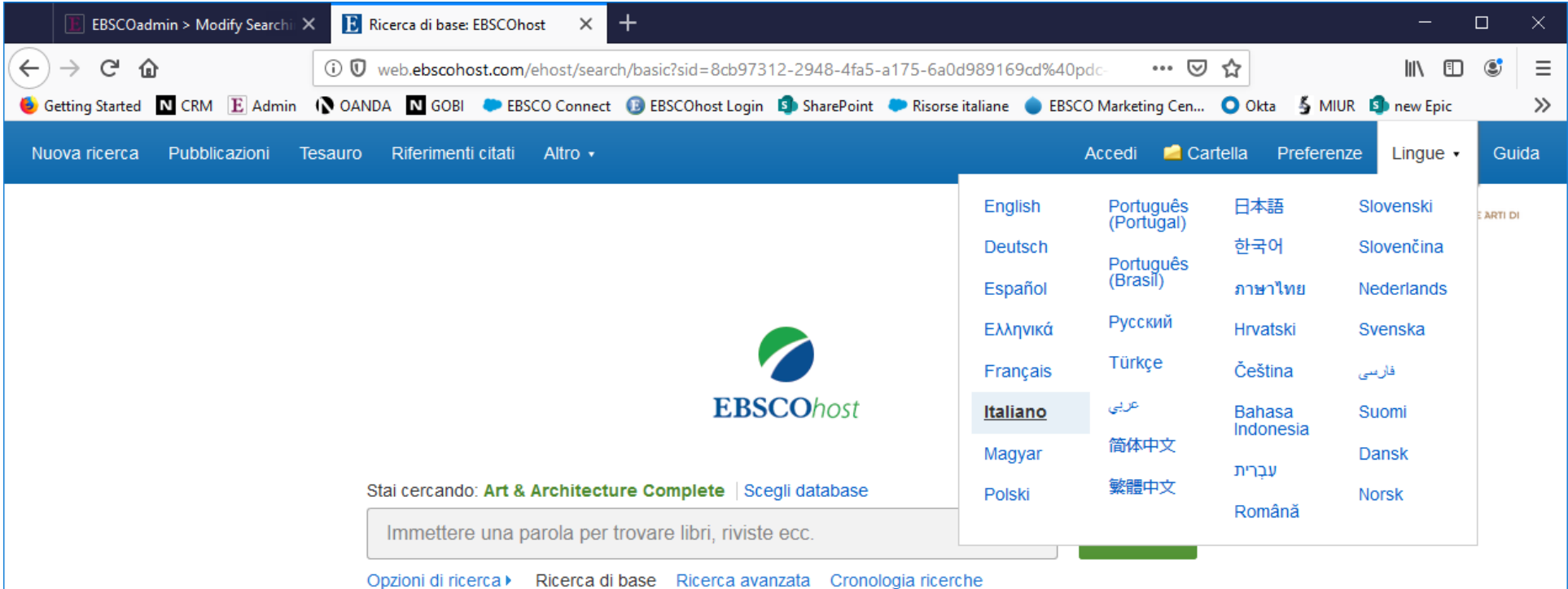

È possibile selezionare la lingua, ad esempio l'italiano, o, per gli studenti stranieri, la loro lingua madre, per un più semplice utilizzo della banca dati.

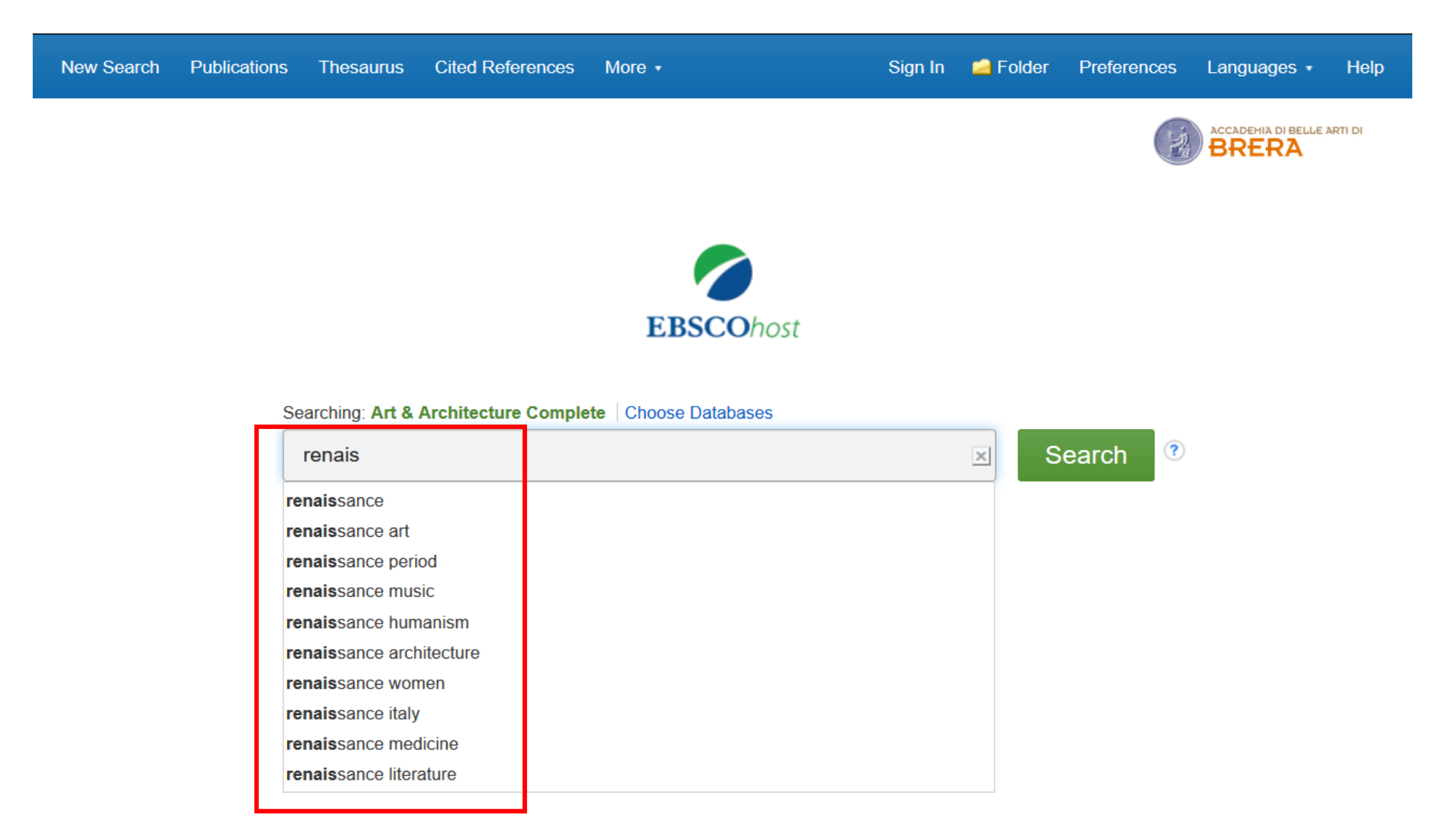

Iniziando a digitare un termine di ricerca, ad esempio "renaissance", il sistema vi proporrà dei suggerimenti. Potete sceglierne uno tra quelli elencati, oppure digitare l'intera parola e lanciare la ricerca.

> Mobile Site | iPhone and Android apps | EBSCO Support Site | Privacy Policy | Terms of Use | Copyright © 2019 EBSCO Industries, Inc. All rights reserved.

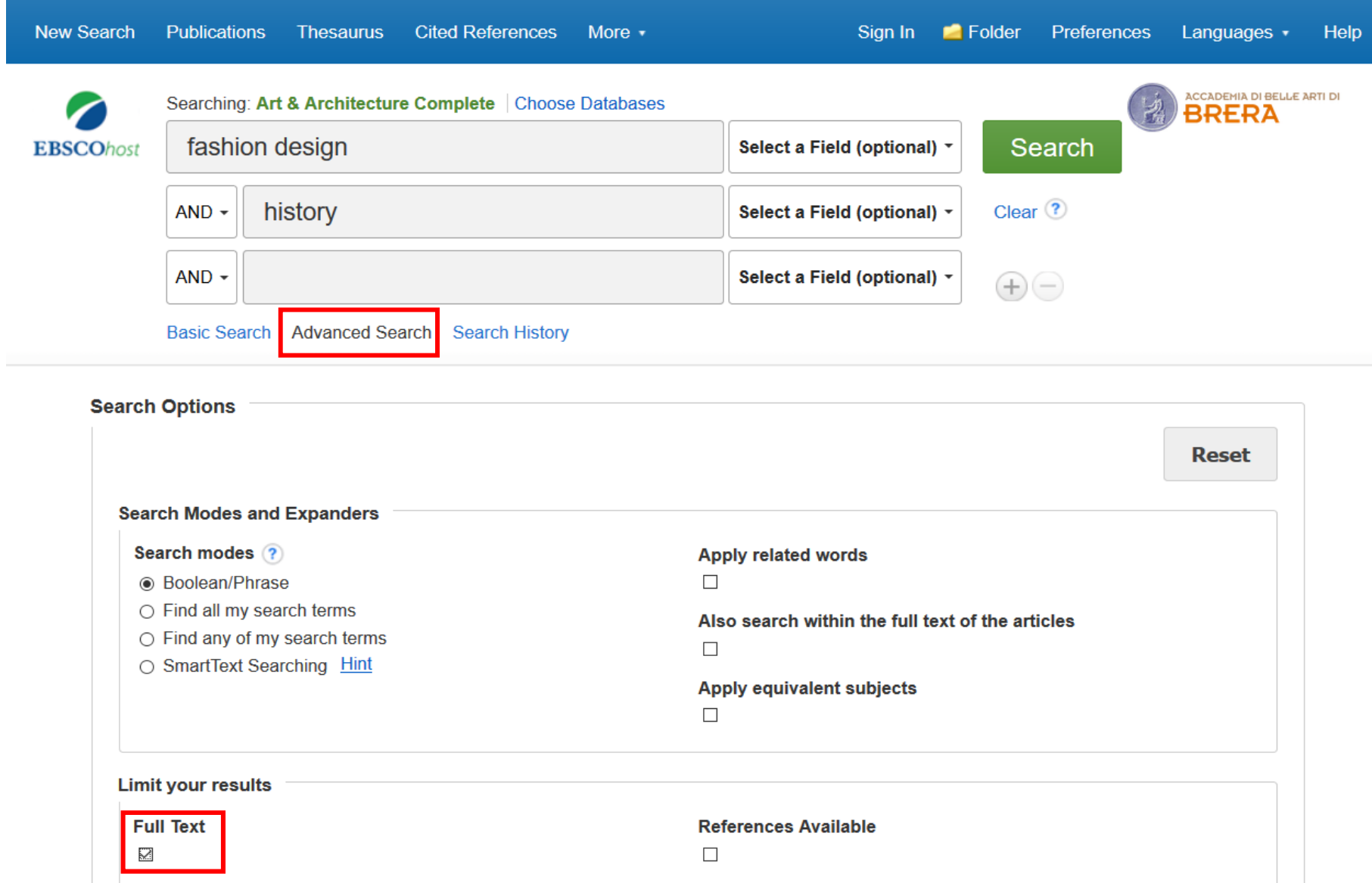

Selezionando invece l'opzione "**Advanced Search**", potrete visualizzare la maschera di ricerca avanzata. Questa vi consente di combinare più termini tra loro e applicare alcuni filtri, come ad esempio la data di pubblicazione o la disponibilità del testo completo degli articoli.

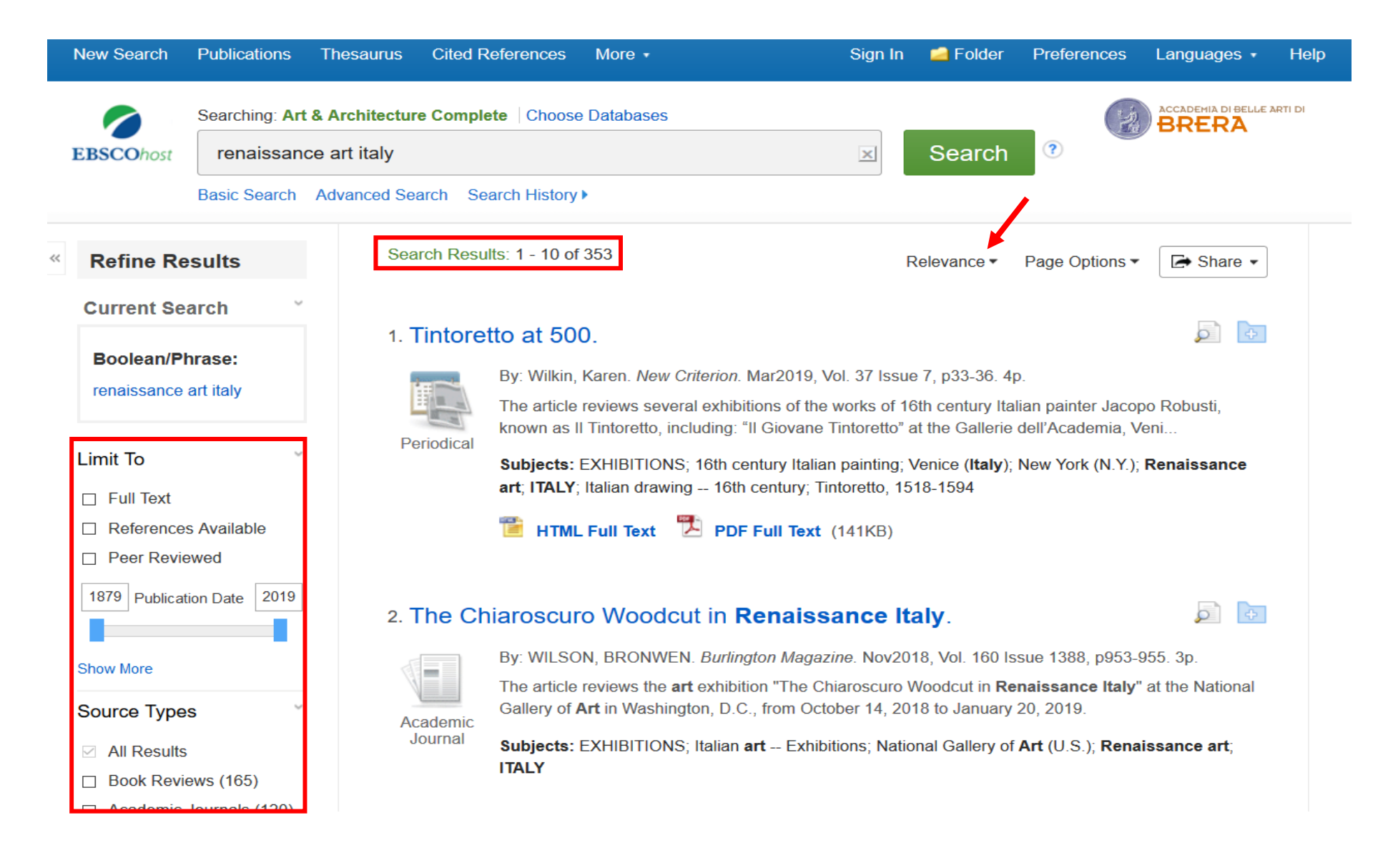

Una volta lanciata la ricerca, viene visualizzata la **lista dei risultati** corrispondenti. Sulla colonna di sinistra potete trovare le opzioni da utilizzare per filtrare i risultati reperiti, ad esempio per anno di pubblicazione, argomento, tipo di pubblicazione. I risultati possono essere ordinati per rilevanza o per data.

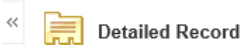

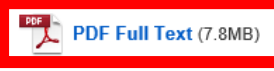

**Cited References (13)** 

**Find Similar Results** using SmartText Searching

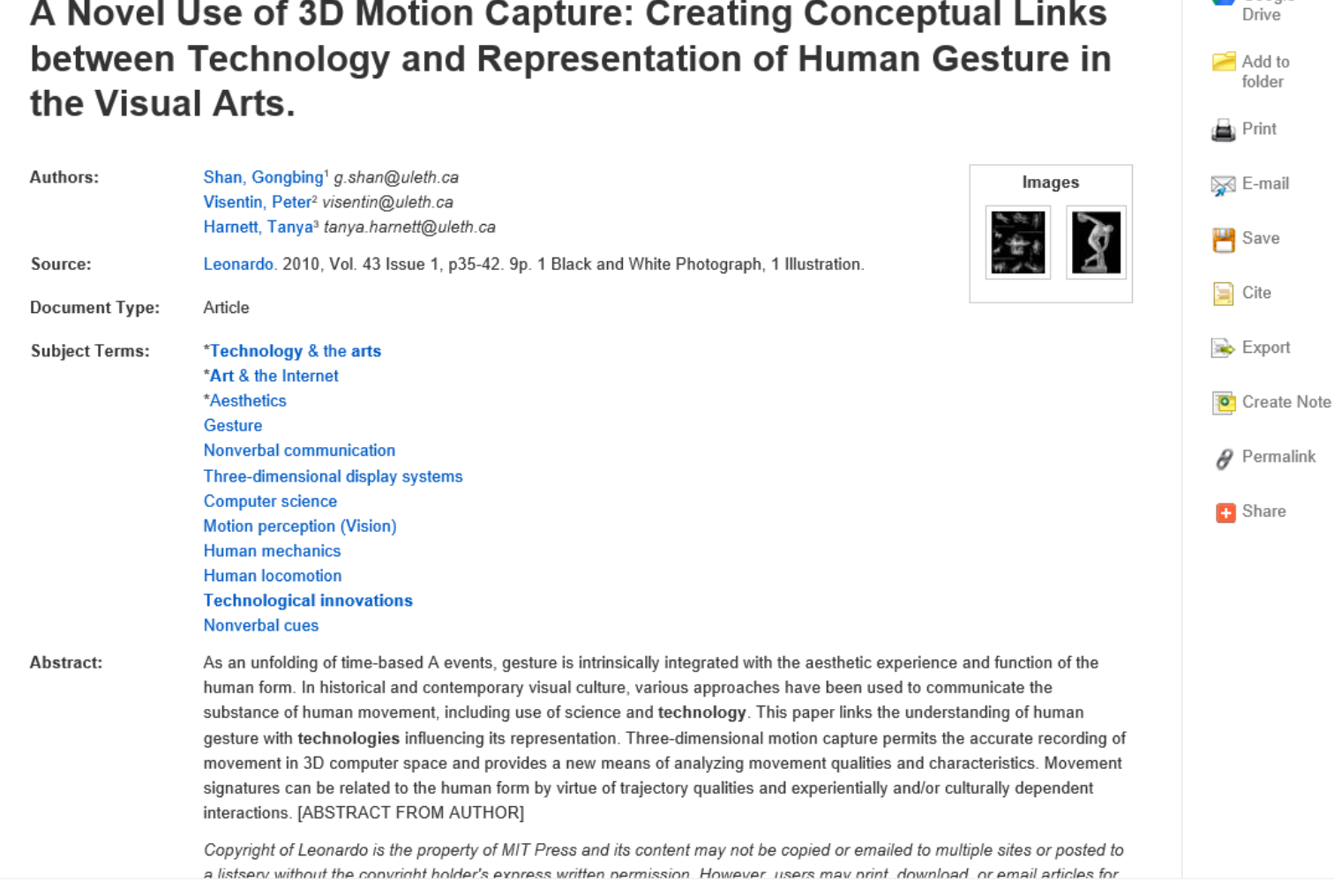

Se si seleziona un risultato, si possono vedere tutti i dettagli, ovvero gli autori, la rivista che include l'articolo, i soggetti assegnati, il riassunto (abstract) e il testo completo ove disponibile. E' anche disponibile una preview di eventuali immagini incluse nell'articolo. Grazie alle opzioni sulla destra, l'articolo può essere salvato e condiviso.

 $\rightarrow$ 

Tools

**A** Google

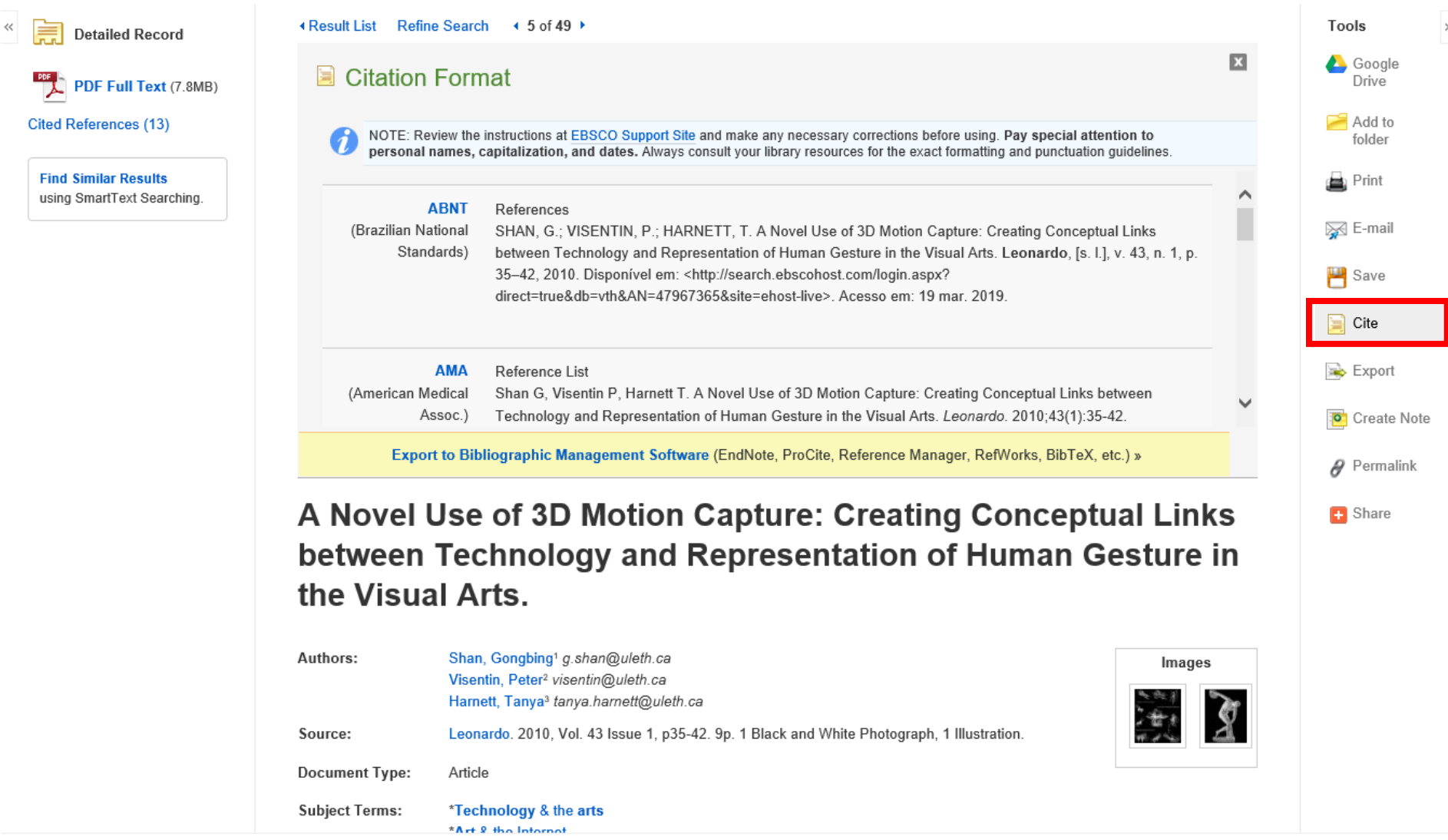

Segnaliamo in particolare l'opzione "Cite", che permette di visualizzare le istruzioni su **come citare** l'articolo, l'immagine o il libro trovati tramite la banca dati Art & Architecture Complete. Questa informazione è molto utile per gli studenti che devono creare una bibliografia per un saggio o una tesi.

#### □ Peer Reviewed

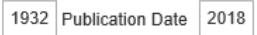

#### **Show More**

Source Types

- All Results
- $\Box$  Academic Journals (50)
- $\Box$  Newspapers (1)

#### Subject

□ conferences & conventions (3)

- $\Box$  finite element method (2)
- mikhailovskii, evgenii vasil'evich (2)
- $\Box$  preservation of architecture -- history (2)
- $\Box$  raman spectroscopy (2)
- $\Box$  adult education workshops  $(1)$

#### **Show More**

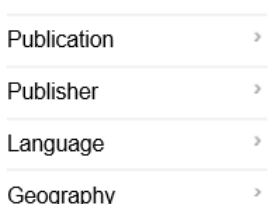

## 2. The Methods of Restoration of Architectural Monuments.

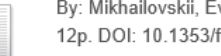

By: Mikhailovskii, Evgenii Vasil'evich, Future Anterior: Journal of Historic Preservation History Theory & Criticism, Summer2011, Vol. 8 Issue 1, p84-9 12p. DOI: 10.1353/fta.2011.0008.

The article presents a translated excerpt of the introduction to the 1977 book "The Methods of Restoration of Architectural Monuments." by So.... architectural restorer Evgenii Vasil'evich Mikhai.

Subjects: Preservation of architecture -- History: Methods of Restoration of Architectural Monuments, The (Book): Mikhailovskii, Evgenii Vasil'evich

## 3. An Improved Method for Restoration of Daquerreotypes.

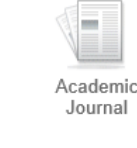

Academio

Journal

Academic

Journal

By: van Ravenswaay, Charles. Image. Sep1956, Vol. 5 Issue 7, p156-159. 4p.

The article focuses on the improved method for the restoration of daguerreotypes at the Missouri Historical Society. The method, which works at the George Eastman House, has an amazing result tha...

Subjects: Daquerreotype: Photography: Photomechanical processes: Photograph retouching: Photographs: Missouri: George Eastman Kodak Co.: Potassium cyanide; History associations

## PDF Full Text (2.5MB)

### 4. Evgenii Vasil'evich Mikhailovskii's The Methods of Restoration of Architectural Monuments.

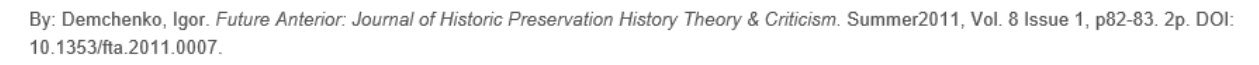

Evgenii Vasil'evich Mikhailovskii (1907--85?) was both a practicing restorer of Old-Russian church architecture and a scholar working for the Central Scientific Research Institute of the History.

Subjects: Architecture & state -- Soviet Union; Preservation of architecture -- History; Mikhailovskii, Evgenii Vasil'evich

5. PANEMUNĖS PILIES (JURBARKO R.) SIENŲ TAPYBOS RESTAURAVIMO METODOLOGINIAI **YPATUMAI** 

Selezionando l'icona della **cartella** è possibile raccogliere i risultati della ricerca in una cartella personale. Se lo desiderate, avete la possibilità di salvare i dati della vostra cartella creando un account personale MyEBSCOhost, effettuando una semplice registrazione. Potrete così ritrovare anche successivamente, all'interno della cartella personalizzata, i risultati delle vostre ricerche.

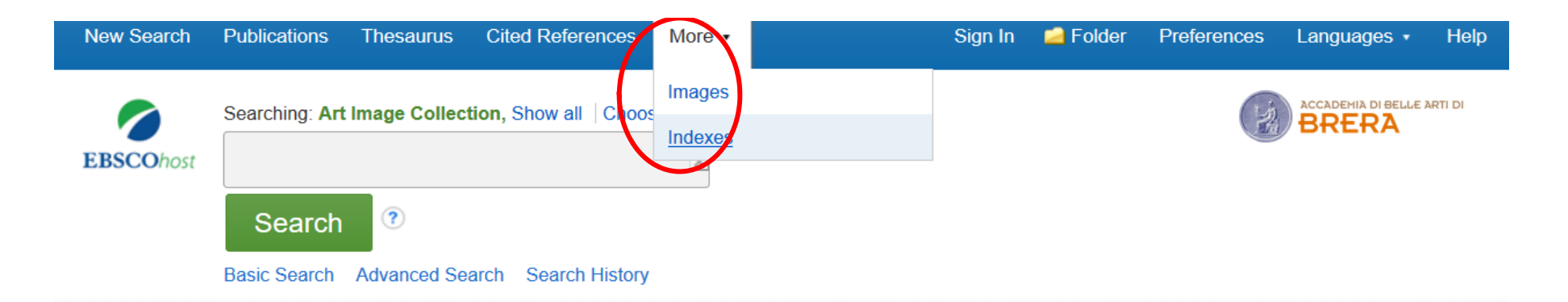

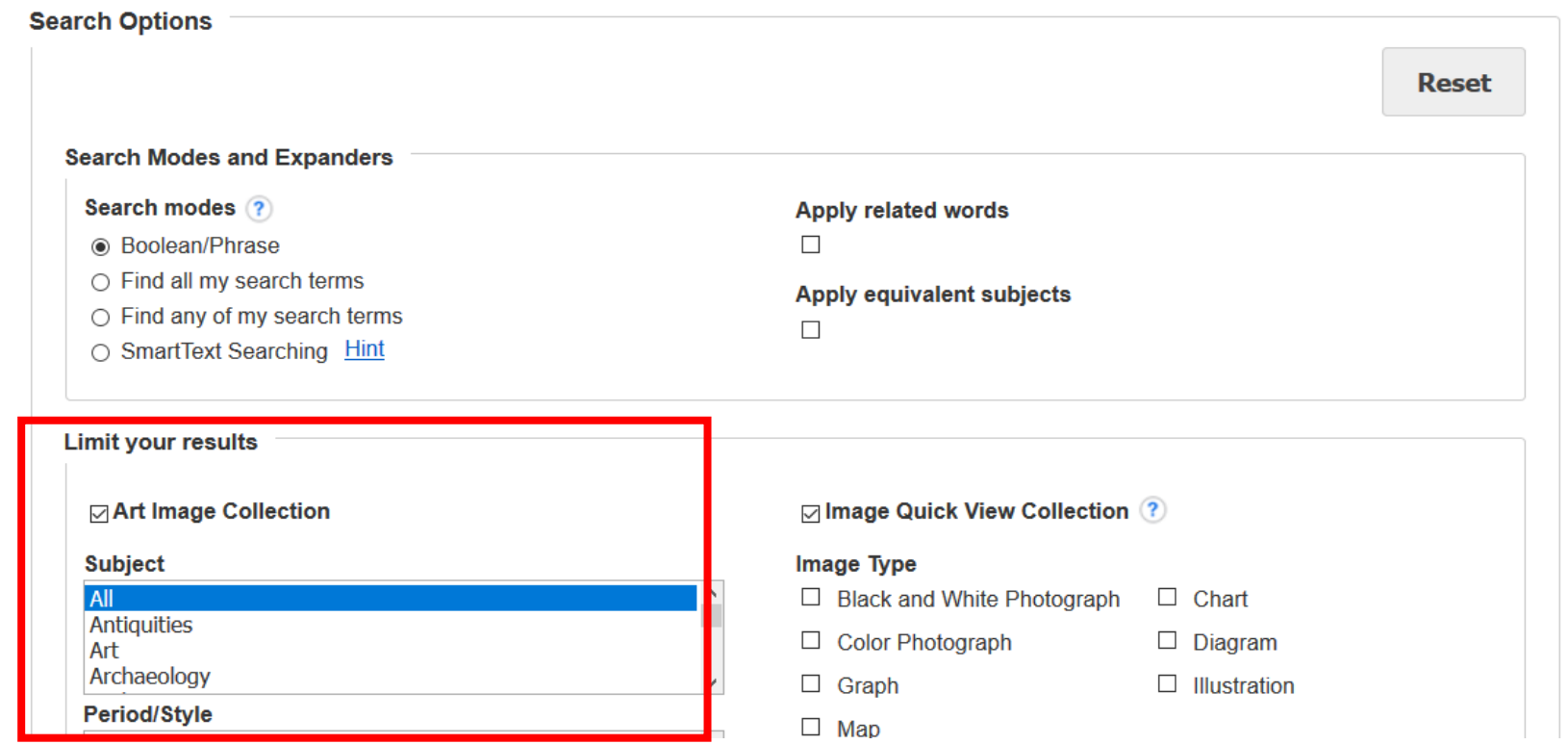

La banca dati Art & Architecture Complete consente anche di cercare all'interno di una collezione di **oltre 63.000 immagini**. Basta selezionare dalla barra in alto "More" e poi "Images". Avrete a disposizione alcuni filtri per compiere ricerche di immagini più mirate.

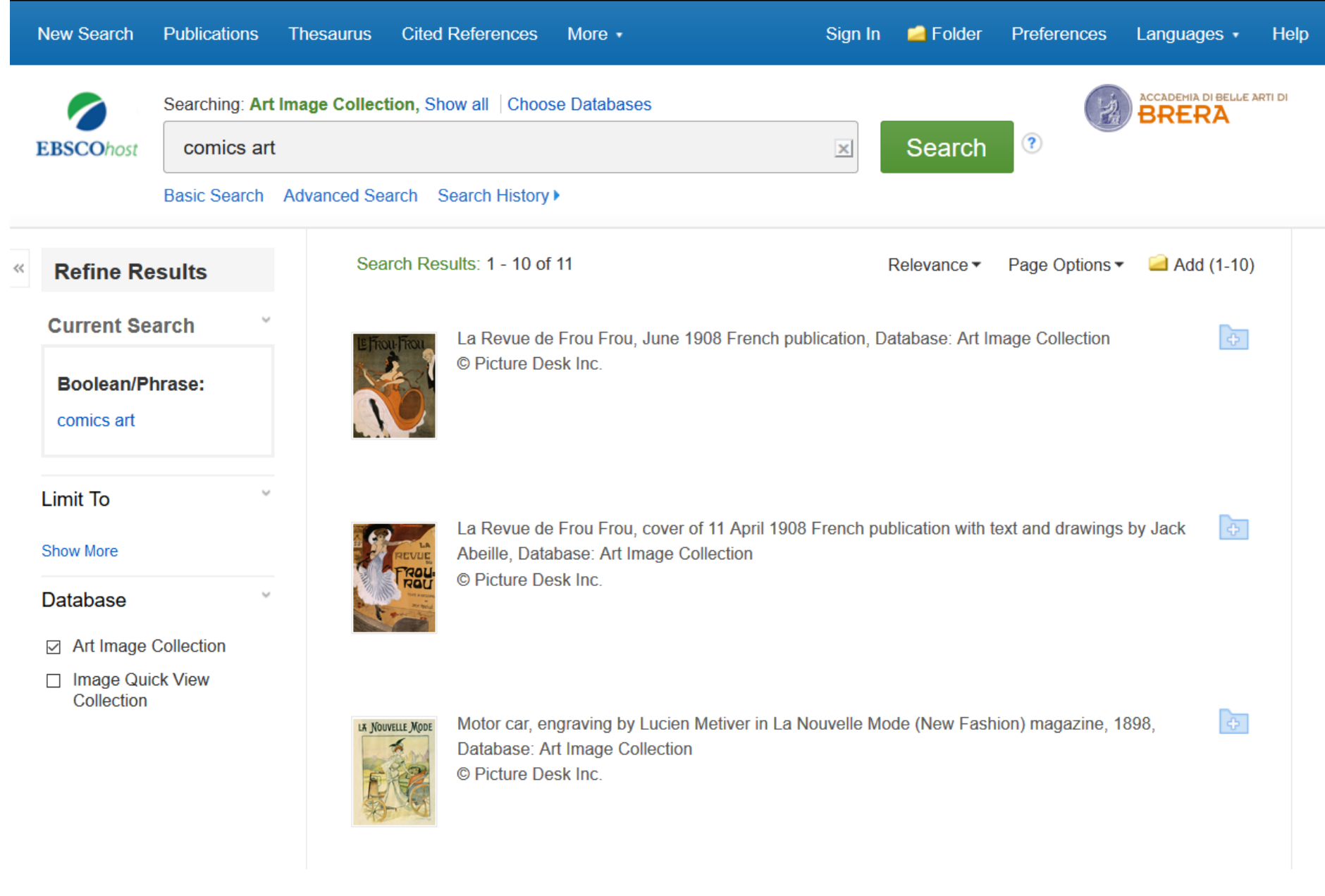

Ad esempio, ricercando il termine "Comics Art" vengono mostrati i relativi risultati.

# **Art & Architecture Complete**

Per ulteriori informazioni contattare la Biblioteca dell'Accademia